#### **2003.5.13** 現代日本論演習 **I (**田中重人**)**  第 **5** 回「クロス表分析の基礎」

### 【キーワード】

行 (row) 列 (column) セル (cell) 周辺度数 (marginal frequency) 行% (row percent) 列% (column percent)

――――――――― 1 ―――――――――

### 【度数分布表の比較】

# ● データエディタのメニューで 「データ」→「ファイルの分割」 →「グループの比較」

#### ● 度数分布表を出力

## ● 「データ」→「ファイルの分割」 →「すべてのケースを分析」 でもとにもどしておく

――――――――― 3 ―――――――――

#### 【クロス表の基本型】

## 質的変数 **(**名義尺度**)** 同士の関連 についての基本的な分析法

――――――――― 4 ―――――――――

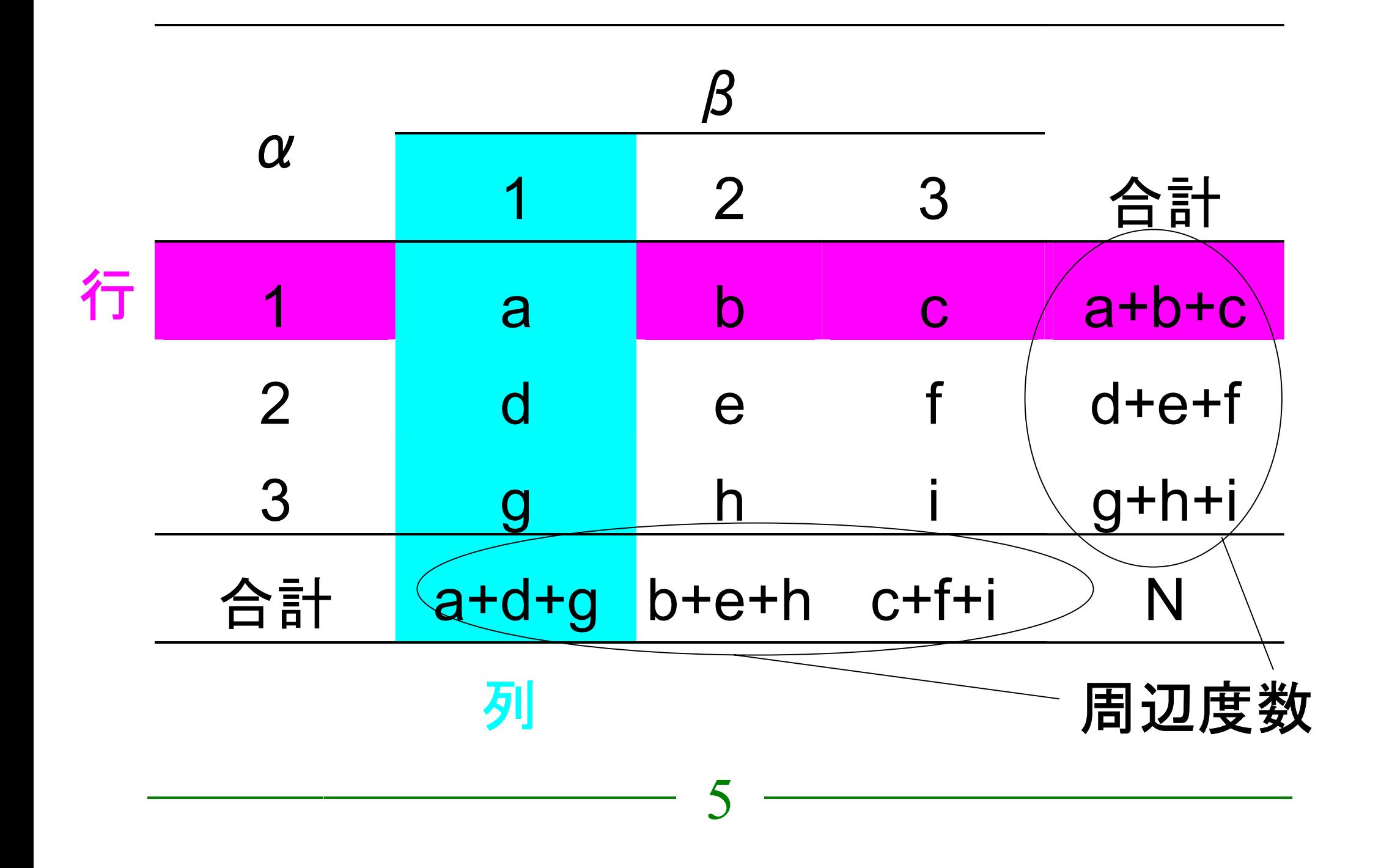

## 【**Crosstabs** コマンド】 性別×「性別による不公平」 のクロス表を書いてみよう

「分析」→「記述統計」→「クロス集計表」

――――――――― 6 ―――――――――

### 【行%と列%】

「クロス集計表」メニューで「セル」にパー

センテージ (行・列) を追加

★ 行%,列%のつかいわけは

説明→被説明の関係に対応 行→列の説明をすることが多い

★ 周辺度数の%とも比較する

――――――――― 7 ―――――――――

【グラフを書いてみる】 ★ クロス表は積み上げ棒グラフ で表現することが多い SPSS ではうまくかけない。コピーして Excel に貼付けてグラフを書くのがよい ★ 度数にも注意

――――――――― 8 ―――――――――

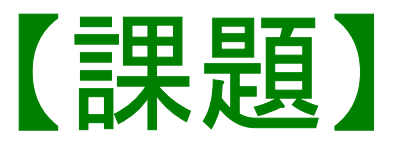

### 性別×適当な変数でクロス表作成、 グラフも書いて印刷して提出

――――――――― 9 ―――――――――